# DIAGRAMAÇÃO COM O SCRIBUS

Felipe Saldanha Doutorando PPGCOM | ECA | USP

# **PARA COMEÇAR...**

## Quais são as notícias mais importantes das capas a seguir? Por quê?

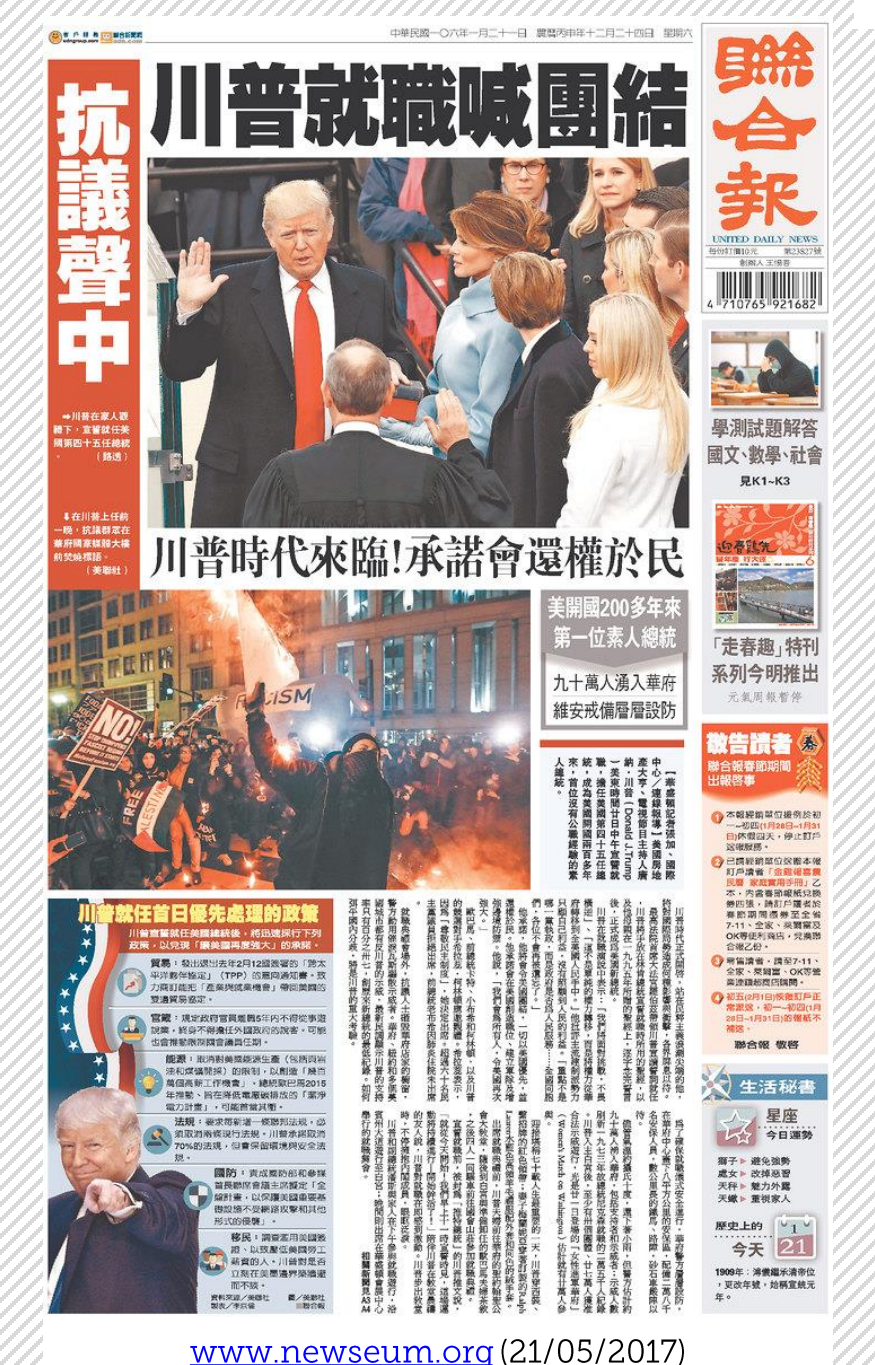

#### **FOLHA DE S.PAULO** \$ ★ ★ ★ UM JORNAL A SERVIÇO DO BRASIL DIRETOR DE REDAÇÃO: OTAVIO FRIAS FILHO ANO 96 \* QUARTA-FEIRA, 9 DE NOVEMBRO DE 2016 \* Nº 31.997 EDICÃO NACIONAL  $\star$  CONCLUÍDA ÀS 21H15  $\star$  R\$ 4.00

#### Grupo invade Assembleia do **RI** em protesto contra arrocho

Centenas de policiais, agentes penitenciários e bombeiros ocuparam nesta terça (8), por duas horas e meia, o plenário da Assembleia Legislativa do Rio em protesto contra o arrocho anunciado pelo governador Luiz Fernando Pezão (PMDB). O grupo pressiona os parlamentares a não aprovarem o nacote de medidas fiscais. como o congelamento de reajustes a essas categorias. Alvo de ameaças, o presi

dente da Casa, Jorge Picciani (PMDB), disse que a ação atenta contra o Estado democrático de Direito. Mercado A17

#### Eleição nos EUA tem recorde de voto antecipado

Os Estados Unidos tiveram participação recorde de eleitores nos dias que antecederam a eleição presidencial desta terça-feira (8), informa a enviada Isabel Fleck.

para presidente

Até 40% do eleitorado (46 milhões) votou antecipadamente. Projeções indicavam dianteira frágil da democrata Hillary Clinton, ante o republicano Donald Trump. Mundo A11

**CAUTION** 

#### ÍNDEX A SUCESSÃO DE OBAMA

#### **ANNA V. BALLOUSSIER**

NOVA YORI Apoio a Trump cresce em regiões com alta mortalidade de brancos Mundo A14

#### PATRÍCIA CAMPOS MELLO

Sistema inédito projeta resultados antes do fechamento das urnas Mundo A12

**FERNANDA EZABELLA** Pró-democrata, Estado tem drinques a eleitores e decisão sobre maconha

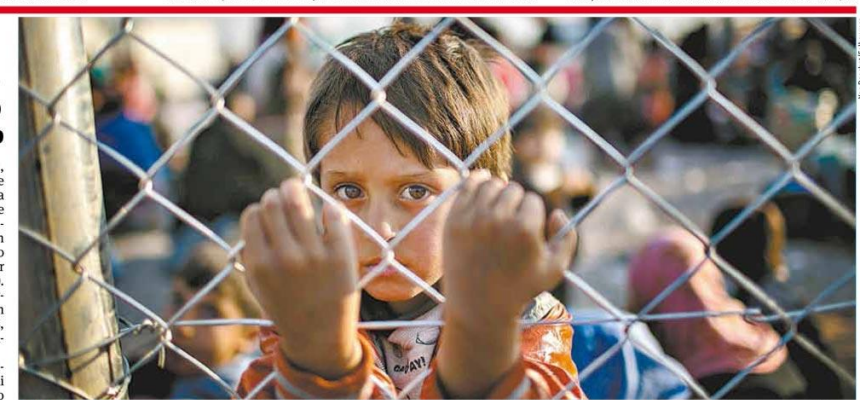

» LONGE DE CASA O menino Youssuf, de idade desconhecida, chega ao campo de refugiados de Hasansham, a cerca de 40 km de Mossul, para onde foram deslocados centenas de civis que viviam na cidade iraquiana palco de batalha entre o Exército iraquiano e a facção radical Estado Islâmico Mundo A15

## Jae C. Hong/Associated Pr Defesa de Dilma envolve Temer em ação no TSE

Documento mostra que R\$1 milhão entrou na campanha *MOITUAS MOITUA* via PMDB; presidente nega que dinheiro seja de propina

> A defesa da ex-presidente Ele disse também que o di-Dilma Rousseff (PT) anexou no processo no Tribunal Suferência para a campanha de Dilma. O valor era, segundo perior Eleitoral contra sua chapa de reeleição docu- Azevedo, parte da propina mentos que mostram que referente a contratos que a R\$1 milhão de possível pro-Andrade Gutierrez tinha pina da Andrade Gutierrez com o governo federal. entraram na campanha por A defesa de Dilma verificonta ligada a Michel Temer cou a prestação de contas do (PMDB), candidato a vice. PT e confirmou que, em ju-Ex-presidente da empreilho, houve a entrada de R\$1 teira, Otávio Azevedo decla- milhão para a campanha. O rou em setembro que tinha CNPJ do doador, entretanto, repassado essa quantia ao era o do diretório nacional diretório nacional do PT. do PMDB, e não o do PT.

**FERNANDO CAPEZ** 

Jamais recebi qualquer verba ilícita, muito menos de fraude na merenda

Recibo indica que o doaretório fez, em julho, a trans- dor original desse dinheiro foi a Andrade Gutierrez. Movido pelo PSDB, o processo contra a chapa Dilma-

Temer apura suspeitas de abuso de poder econômico e político, além de indícios de que dinheiro desviado da Petrobras irrigou a campanha de reeleição da petista. A assessoria de Temer diz que Azevedo afirmou ter doado R\$ 1 milhão à campanha

dele e que a verba não tinha origem em propina. Poder A4

Odebrecht pode pagar R\$ 6 bi de multa em acordo

http://www1.folha.uol.com.br/fsp/fac-simile/nacional/2016/11/09/

**SANGARE** 

# DISCURSO GRÁFICO

"O discurso gráfico é um conjunto de elementos visuais de um jornal, revista, livro ou tudo que é impresso. Como discurso, ele possui a qualidade de ser significável; para se compreender um jornal não é necessário ler. Então, há pelo menos duas leituras: uma gráfica e outra **textual**."

(PRADO, s.d., p. 26-28 apud SILVA, 1985, p. 39)

# PERCEPÇÃO VISUAL

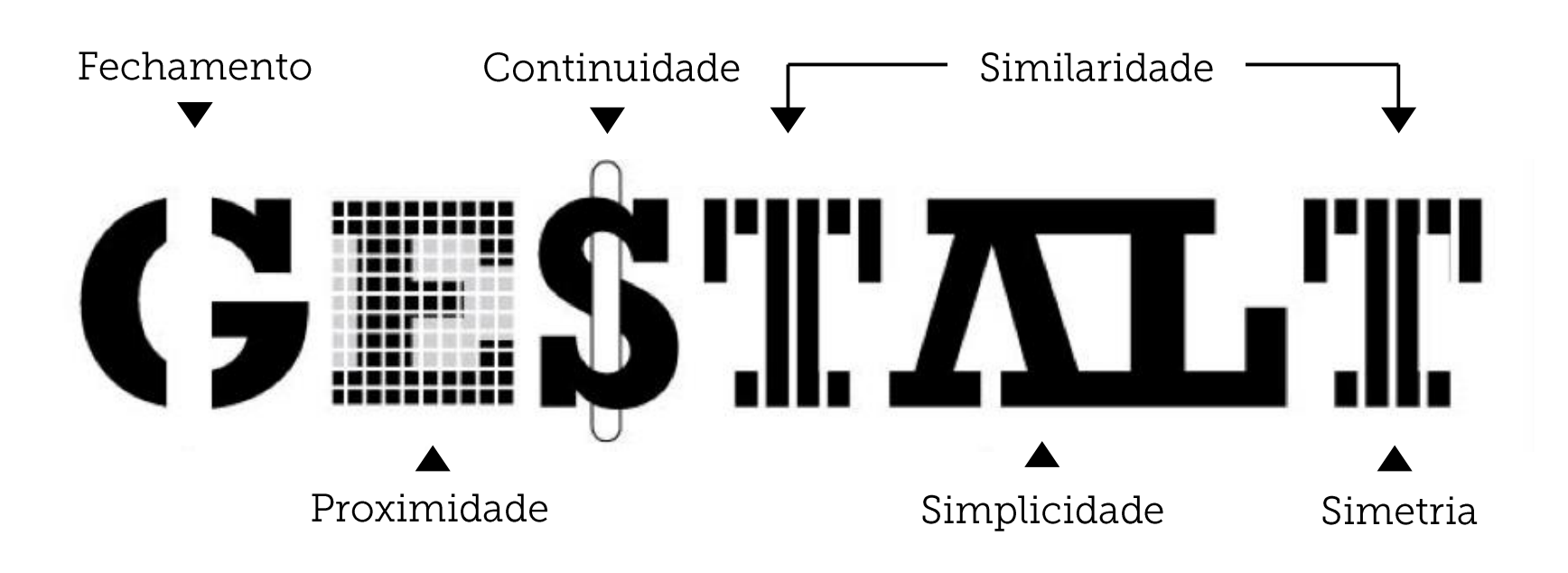

Lupton; Phillips (2015) - Imagem:

http://www.howdesign.com/design-business/design-thinking/gestalt-principles-for-information-design/

# HIERARQUIA

# "A função do designer gráfico é apresentar a mensagem de forma clara transmitir as ideias importantes e fazer com que as menos importantes não deixem de ser percebidas."

(DWIGGINS, 1922 apud NEWARK, 2009, p. 10)

### **HIERARQUIA**

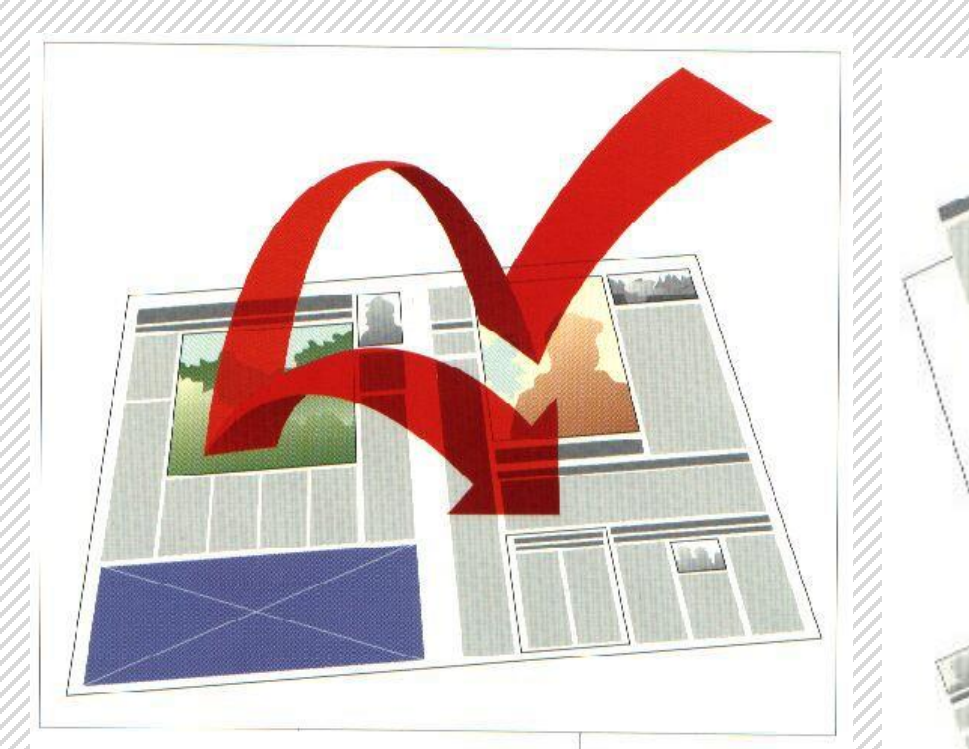

#### **SEQUENCE**

So far, we have established that there are some "natural" sequences of eye movement, from the right side to the left, from a strong color to black and white, from the largest element to something smaller. But once accepted, this wisdom is meant to be used creatively, not followed slavishly into formula-driven formats. Strong elements of color, size, and shape can be manipulated at will in deliberate attempts to alter traditional patterns. Or, they can reinforce conventions that have worked well for years. Either way, we must understand that sequence is important and recognize the valuable tools at hand to establish that sequence.

#### **No sense of** hierarchy here

Similar shapes in similar places on similar pages soon gets boring, like this sentence. In this example, the designer serves up ambiguity and indecision. Nothing is facilitated except confusion.

#### **Contrast establishes** hierarchy

Contrast creates the tension that propels a reader from one element to the next. Just as color is a tool of contrast, so are size and shape.

Mario Garcia e Pegie Stark (1991) apud Meira da Rocha (2007)

### **HIERARQUIA**

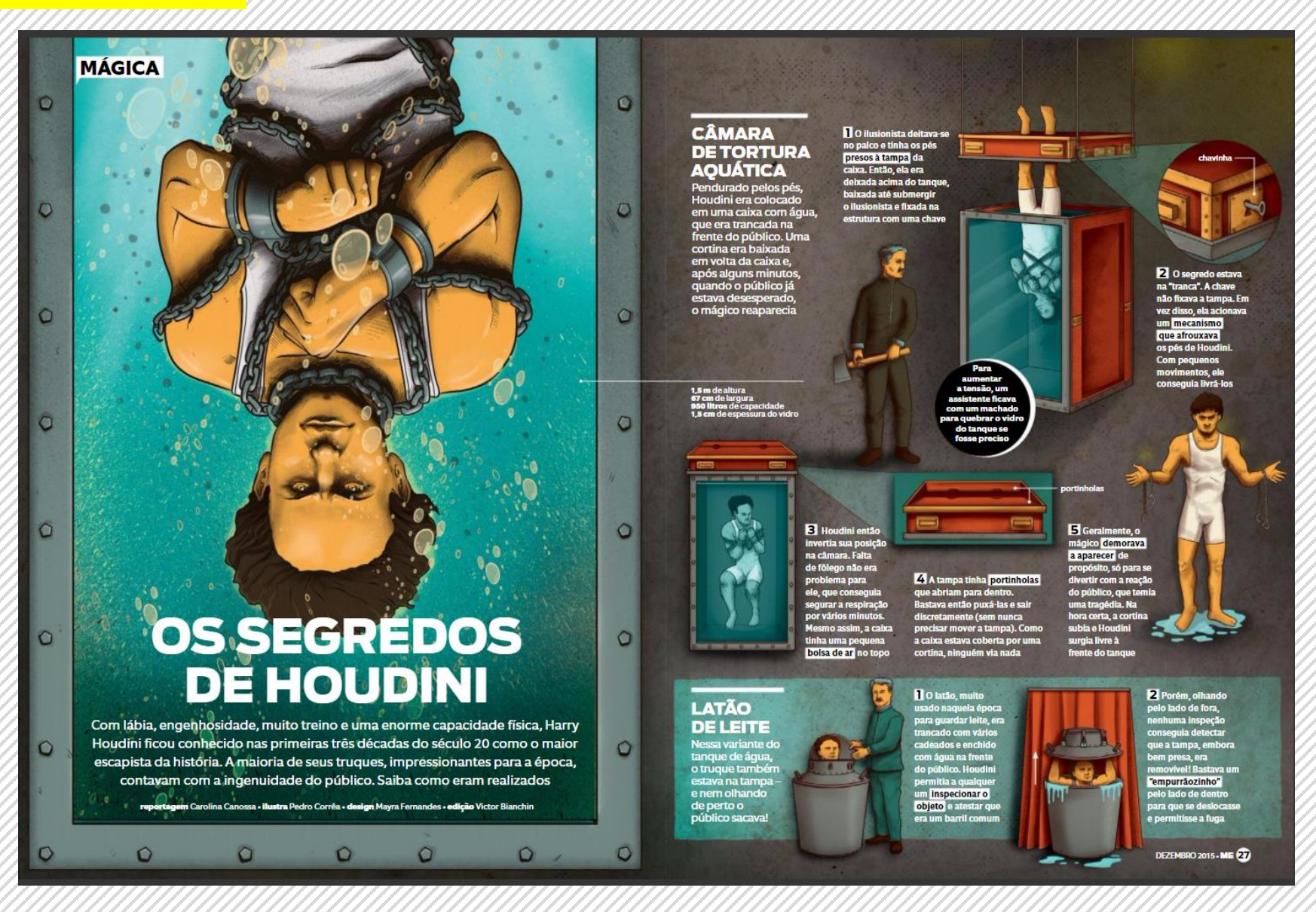

Prêmio Abril de Jornalismo 2016 – Design de matéria: Revista Mundo Estranho – Os Segredos de Houdini https://issuu.com/paj2012/docs/paj2016\_arte\_designdemateria\_finali\_3fd31c1b3cac91

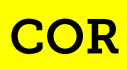

Matiz

Tom (luminosidade) Primárias Análogas Secundárias Complementares Intermediárias Complementares www.teoriadascores.com.br decompostas

Luminosidade

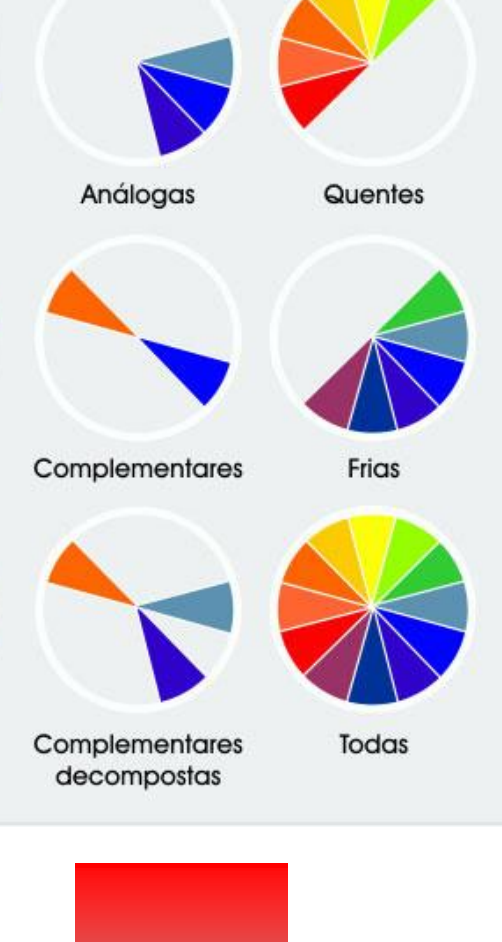

Saturação

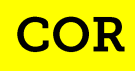

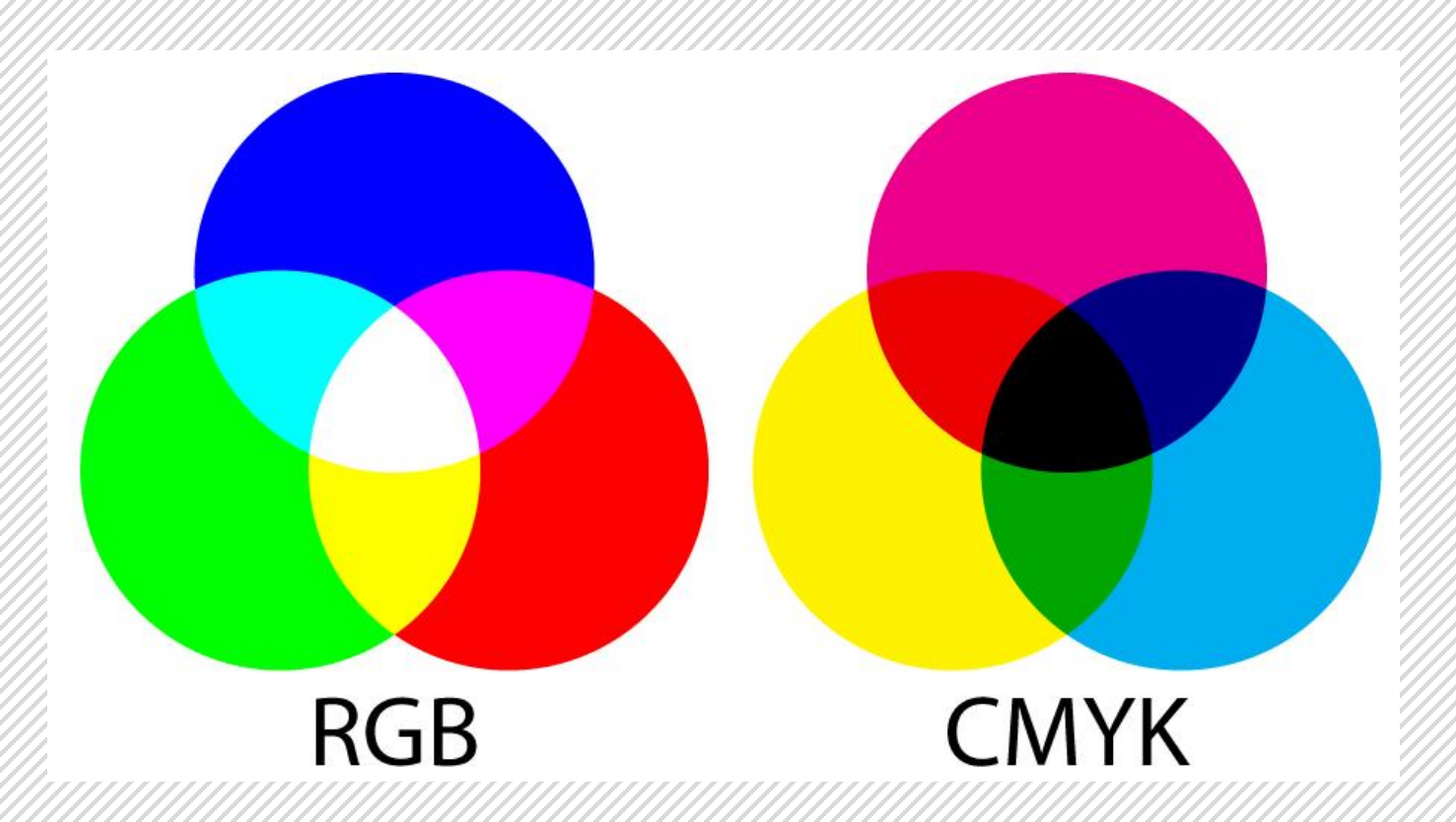

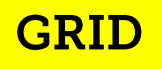

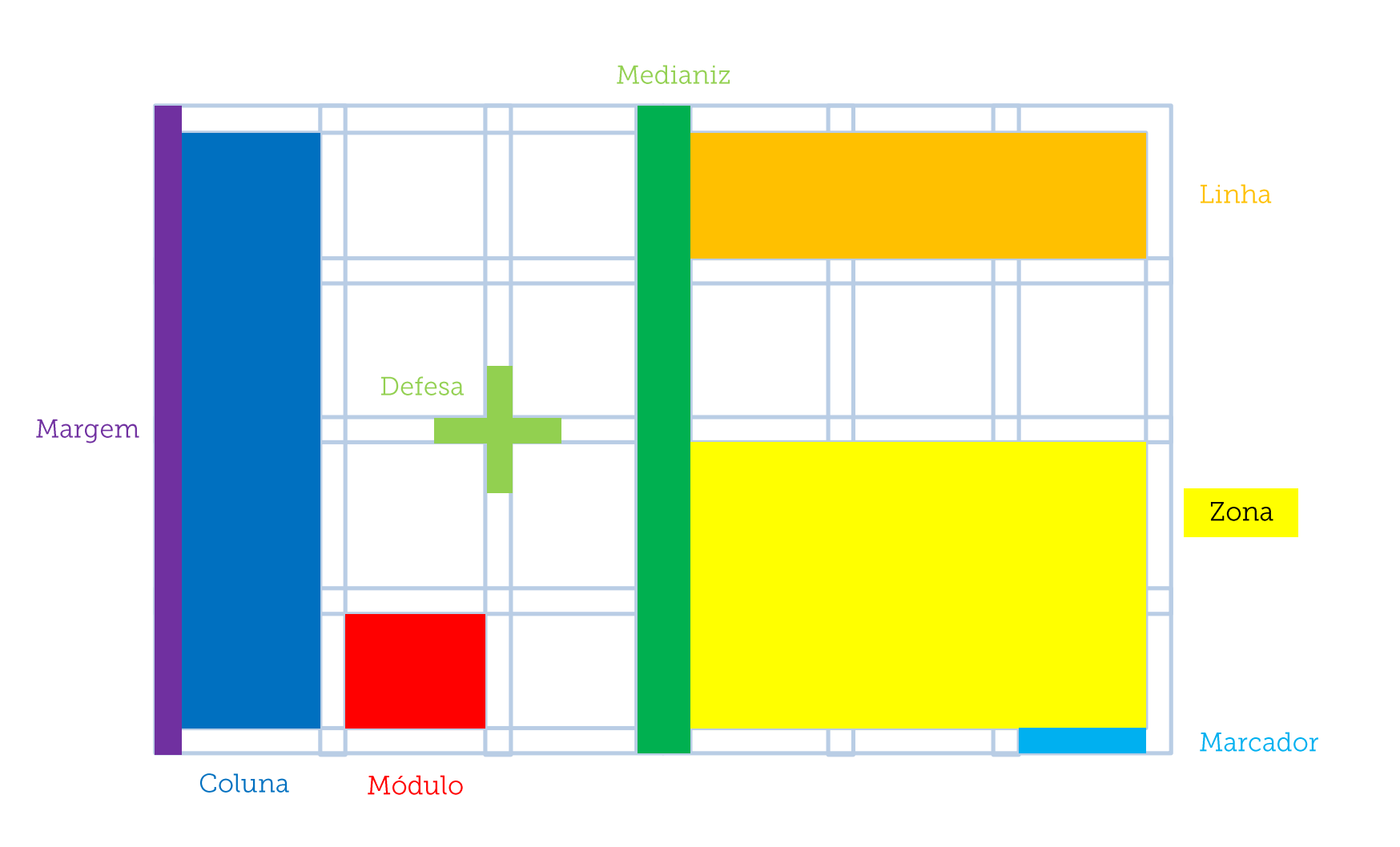

Lupton; Phillips (2008); Samara (2011)

CHINE IS DE AGESTO DE 2017 | Política A11

NA WEB

#### **GRID** A10 Política operaco intersorgente

R\$ 3.6 bi Reportagem especial \* é o valor estimado do fundo eleitoral<br>aprovado pela comissão da reforma<br>política da Câmara dos Deputados Reforma política A CADA ELEIÇÃO, BRASIL<br>TEM NOVAS REGRAS *BM was the* **Bratt Affair** Mudanças vêm dos anos 1990; especialistas apontam conveniência em atual reforma SPECTRUM IN **Investigacy said indigent**  $\sum_{\substack{n \text{ of each node, } n \text{ is a non-angled, } n \text{ is a non-angled, } n \text{ is a non$ idas pelos parlamentares revelam $\overline{\textbf{HA FINANCLAMENTO PUBLICO A PARTIDOS POLÍTICOS?}}$ **м** мо вы метанизма  $[Lemma, the solution is  
as a far,  $\tilde{\mathcal{F}} \circ \Omega$  symmetry constants,  $\tilde{\mathcal{F}} \circ \Omega$  is a constant,  $\tilde{\mathcal{F}} \circ \Omega$  is a constant  
equation of the  $\Omega$  and  $\tilde{\mathcal{F}} \circ \tilde{\mathcal{F}}$  is a constant. For example, we can use the  
order of  $\Omega$  and  $\Omega$  is a  
corresponded  $\Phi$  -108  
time  $\tilde{\mathcal{F}}$  is the exponential  
convergence of <math display="inline</math>$ 

ESTADÃO<br>ACERVO

politicas no Brasil

comun a ciausula de barrera aprovada<br>pelo Congresso ao Julgar, em 2006, uma ação direta de inconstitucionalidade<br>proposta pelo PC do B e PSC, uma decoração com apoio de vários partidos. O domínio do Julgar<br>pelo do Julgardi citose é ruim porque, quando um ma invade o outro, causa uma irritação rfragiliza a democracia", diz. que transpiran a elementaria, dus<br>pesar de afirmar que uma reforma política seja usgente em rezão de todas<br>esses instalabilidades<br>registradas solo mais po dos anos, uma proposta naste momento deve aproximatar a crise de r

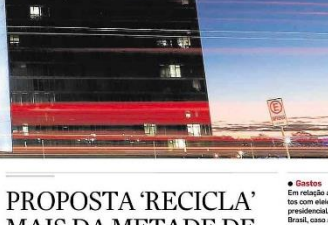

**MINI** 

"Não acredito que (*a reforma política*) será<br>uma solução construtiva. Será uma manobr<br>defensiva, que talvez agrave nossos males."<br>Bruno Reis, contrata sufruto os orse

**B ESTADO DE S. PAULO** 

**O ESTADO DE S. PAULO** 

#### **MAIS DA METADE DE** ARTIGOS DE 2015

dos em cada Estado e no Distrito Fede- atrás do Méx<br>ral são eleitos para a Câmara e Assem- na América L

 $\label{eq:2} \textbf{De S1} \textbf{a} \textbf{u} \textbf{u} \$ 

propaganda virtual paga é proibida.

muumuumuum

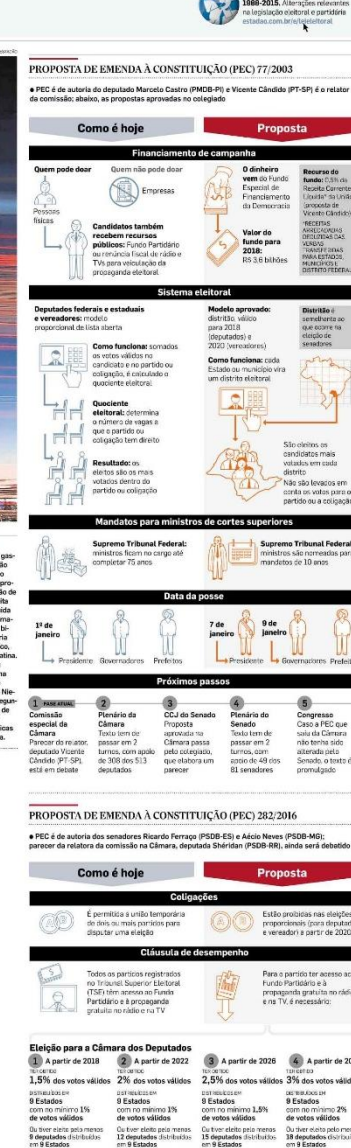

O Estado de S. Paulo, 13/08/2017, p. A10-11

O país gasto<br>RS 6 bilhões México Eval

ve a destinaç<br>0,5% da Rece<br>Corrente Líqu<br>da União, est<br>da em R\$ 3,6<br>Ihões, só fica

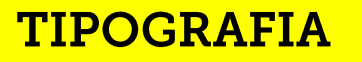

ABCDEF Romana antiga

**ABCDEF** Romana moderna

**ABCDEF** Egípcia

ABCDEF Lapidária

## ABCDEFCursiva/gráfica

Collaro (2011)

**TIPOGRAFIA** 

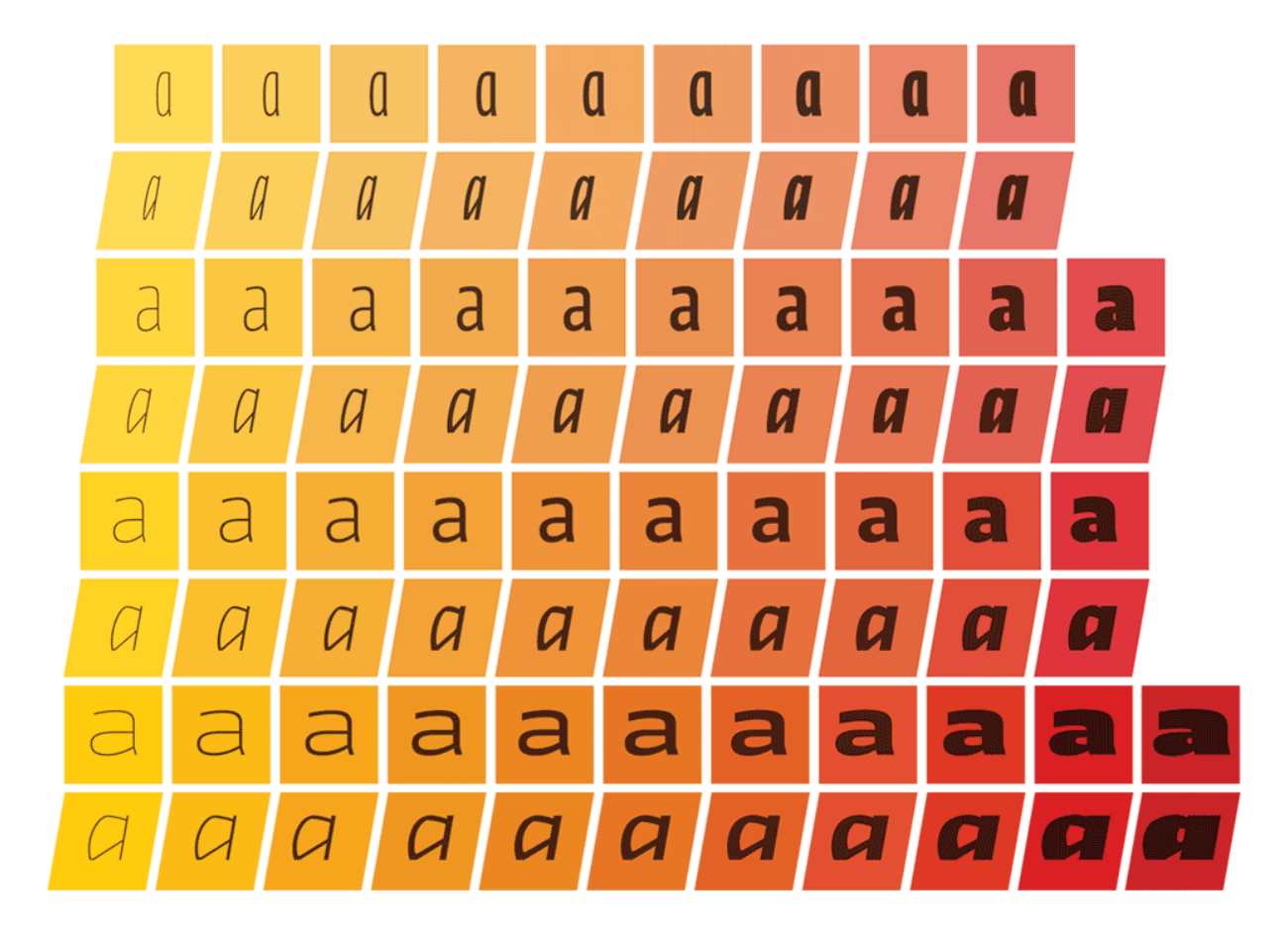

http://ilovetypography.com/2012/04/11/designing-type-systems/

### **TIPOGRAFIA**

#### Capitular

OREM IPSUM DOLOR SIT AMET. Lide

consectetur adipiscing elit. Sed et tuppis luctus, varius dui a, venenatis tollus. Praesent dignissim ipsum non nisi vehicula, sit amet pellentesque nisl molestie. Maecenas iaculis ullamcorper mi consequat egestas. Duis non aliquet diam. Vestibulum fringilla, velit quis pretium tincidunt, ipsum lacus condimentum lacus, nec egestas odio ipsum nec quam. Sed tristique dictum lobortis. Donecaliquam ligula sit amet elit tempus posuere. Crasid nunc quis felis volutpat laoreet. In sagittis risus in nulla placerat condimentum. Aenean a efficitur leo. Donec molestie ante ac purus ultrices, eu sodales arcu sodales. Etiam vulputate dapibus convallis. Nam ultrices, erat in aliquet tincidunt, dui urna fermentum est, a varius eros lectus ac dolor. Pellentesquesem est, tempor et venenatis non, consectetur vel urna, Fusce sit amet convallis enim. Phasellus rutrum ReCUO fringilla tincidunt tincidunt. Cras lacinia, turpis quis elit scelerisque tincidunt.

Ut risus orci, vestibulum necluctus nec

"Forca"

#### tincidunt eget nisi.

Curabitur ut varius ipsum, ultricies porta libero. Vivamus bibendum erat ac facilisis dictum. Ut eu urna in nisi cursus posuere. Cum sociis natoque penatibus et magnis dis parturient montes, nascetur ridiculus mus. Nunc ac quam at ipsum suscipit tincidunt at a sapien. In posuere fermentum diam. Curabitur vel feugiat nisl. Aliquam rhoncus nisl nec aliquet tempus. Pellentesque vel massa sit amet nisl blandit congue. Sed commodo, erat non scelerisque sodales, odio augue sagittis sapien, ac lacinia magna ligula sed turpis. Etiam varius sed mi at posuere. Sed eu vulputate enim, vitae interdum orci. Duis mi ligula, vulputate fringilla luctus at, maximus sit amet libero. Nunc lacus orci.

Linha órfã

#### Claoreet > Linha viúva

Nam id luctus purus, sit amet dapibus M metus. Integer lobortis congue enim. In

lorem et malesuada aliquam, purus diam pretium urna, in vulputate velit arcu eu

Alinhamento

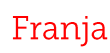

**TIPOGRAFIA** 

**OREM IPSUM** DOLOR SIT AMET. consectetur adipiscing elit. Sed et turpis luctus, varius dui a, venenatis tellus. Praesent dignissim ipsum non nisi vehicula, sit amet pellentesque nisl molestie. Maecenas iaculis ullamcorper mi consequat egestas. Duis non aliquet diam. Vestibulum fringilla, velit quis pretium tincidunt, ipsum lacus condimentum lacus, nec egestas odio ipsum nec quam. Sed tristique dictum lobortis. Donec aliquam ligulasitamet elittempus posuere. Crasid nunc quisfelis volutpat laoreet. Insagittis risus innulla placeret condimentum. aefficiturleo. Donecmolestie Aenean purusultrices, eusodales anteac arcusodales. Etiam vulputate dapibus convallis. Namultrices, erat inteliquet duiurnafermentum tincidunt, est, avariuseros lectus ac dolor. Pellentesque sem est, tempor et venenatis non, consectetur vel urna. Fusce sit amet convallis enim. Phasellus rutrum turpis quis elit scelerisque tincidunt.

> Caminho de rato

Ut risus orci, vestibulum nec luctus nec, tincidunt eget nisi.

Curabitur ut varius ipsum, ultricies porta libero. Vivamus bibendum erat ac facilisis dictum. Ut eu urna in nisi cursus posuere. Cum sociis natoque penatibus et magnis dis parturient montes, nascetur ridiculus mus. Nunc ac quam at ipsum suscipit tincidunt at a sapien. In posuere fermentum diam. Curabitur vel feugiat nisl. Aliquam rhoncus nisl nec aliquet tempus. Pellentesque vel massa sit amet nisl blandit congue. Sed commodo, erat non scelerisque sodales, odio augue sagittis sapien, ac lacinia magna ligula sed turpis. Etiam varius sed mi at posuere. Sed eu vulputate enim, vitae interdum orci. Duis mi ligula, vulputate fringilla luctus at, maximus sit amet libero. Nunc lacus orci. laoreet in blandit ac, vehicula et massa.

Nam id luctus purus, sit amet dapibus metus. Integer lobortis congue enim. In fringilla tincidunt tincidunt. Cras lacinia, lorem et malesuada aliquam, purus diam

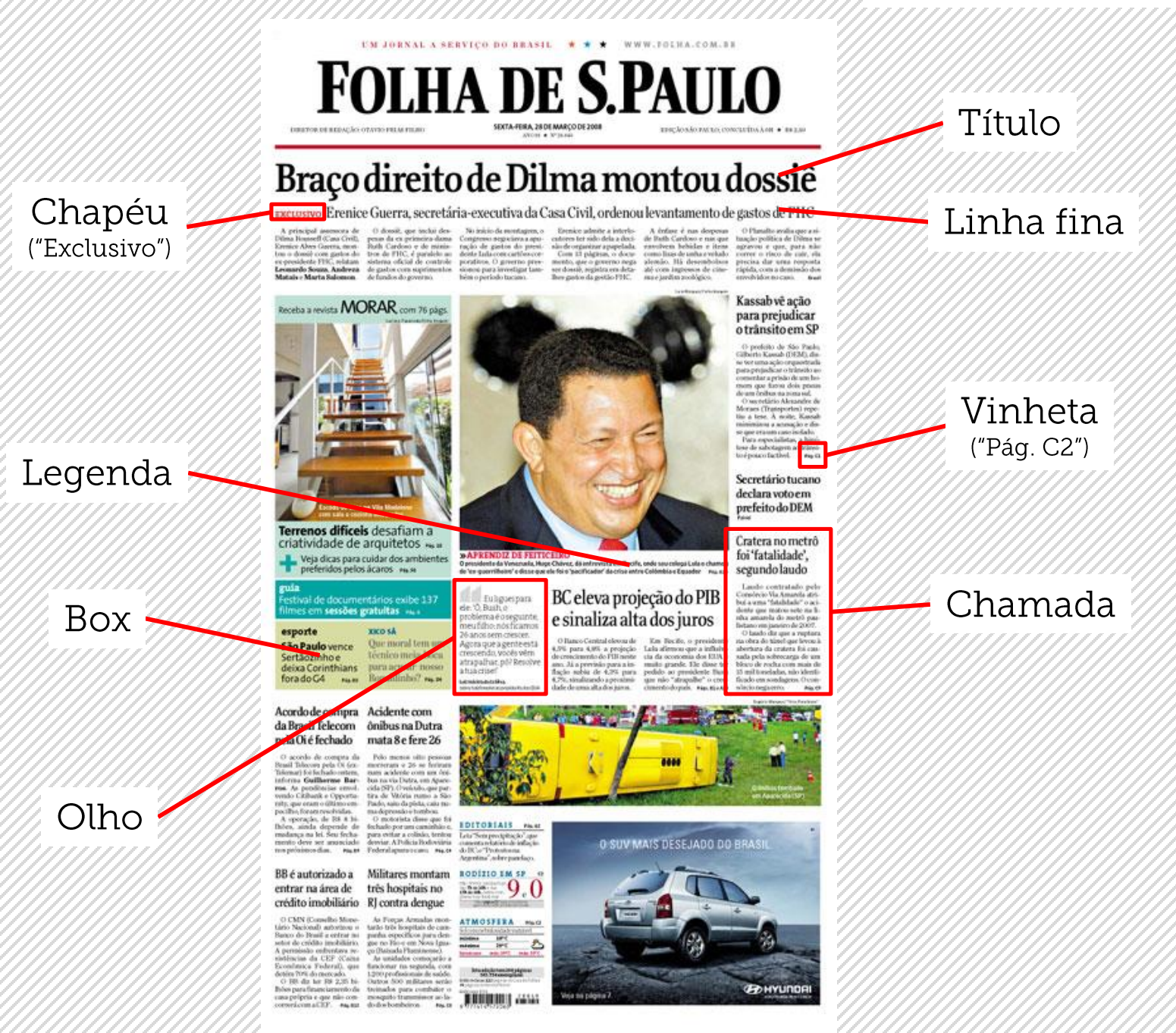

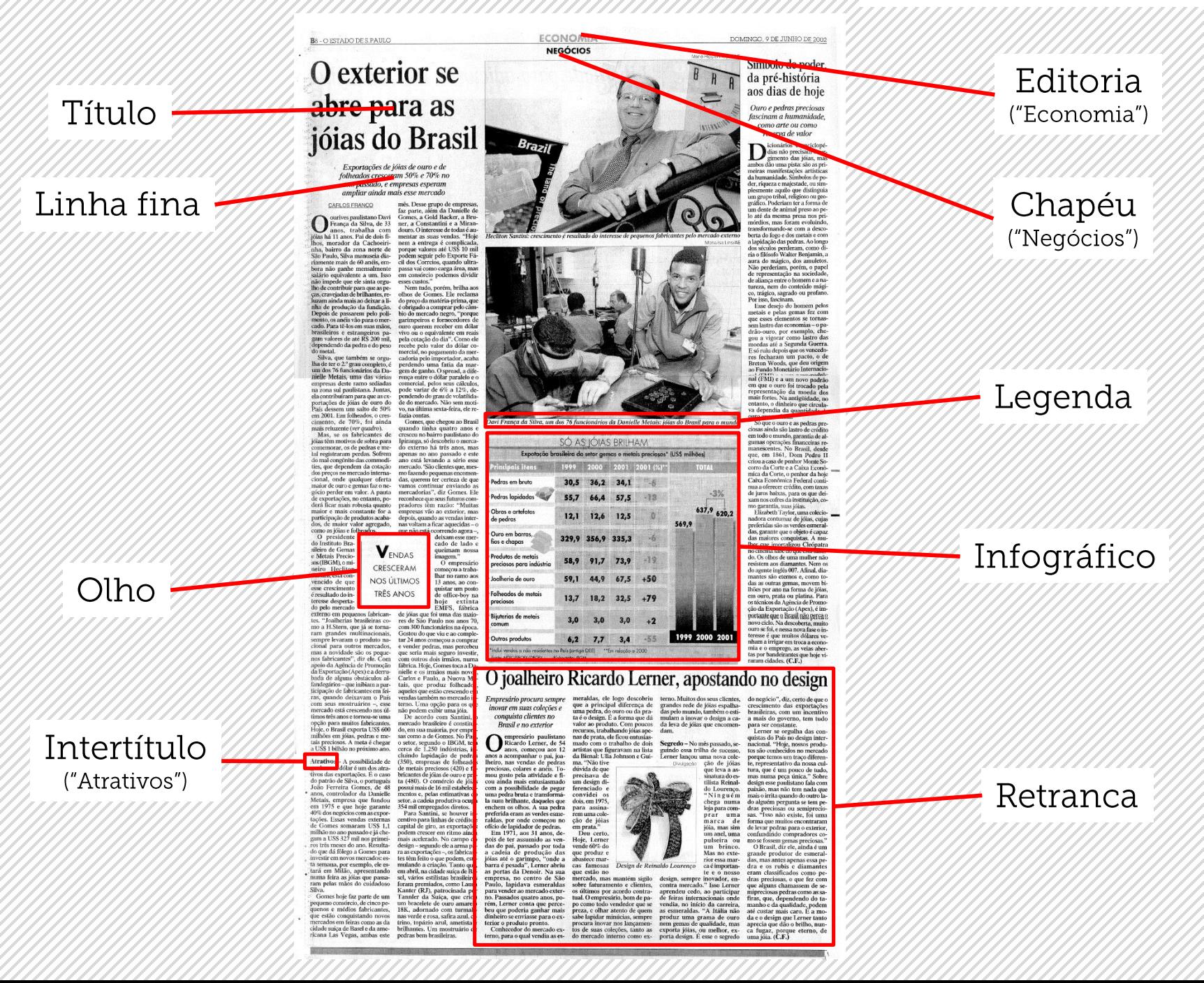

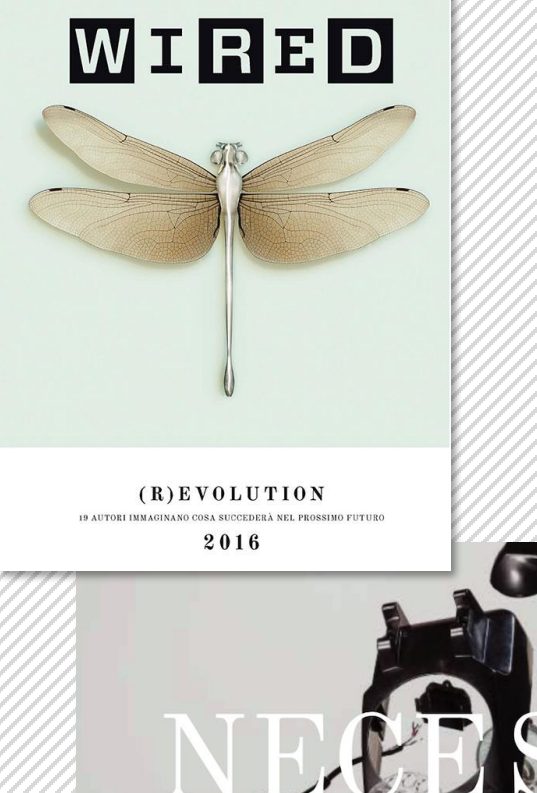

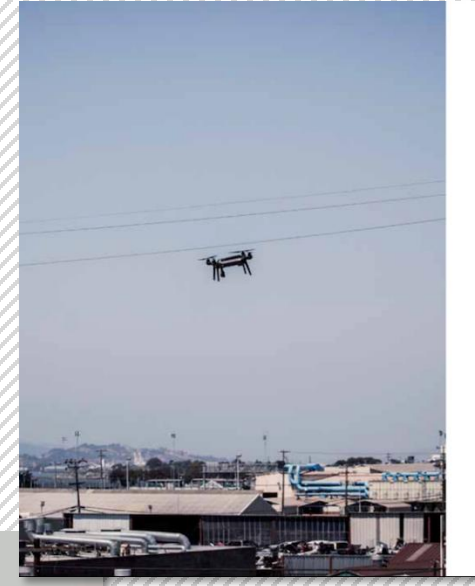

Sono letali armi da guerra o costosi giocattoli per adulti mai cresciuti? I droni rappresentano molto di più secondo Chris Anderson, fondatore di 3D Robotics, pioniere dei velivoli a pilotaggio remoto (ed ex direttodi Wired Us). Oltre a fornire servizi alla società civile e a vari settori dustriali, stanno cambiando l'universo della raccolta dati globale, cui

no a disposizione addirittura una terza dime

u

**ALT & PELOTAGED** 

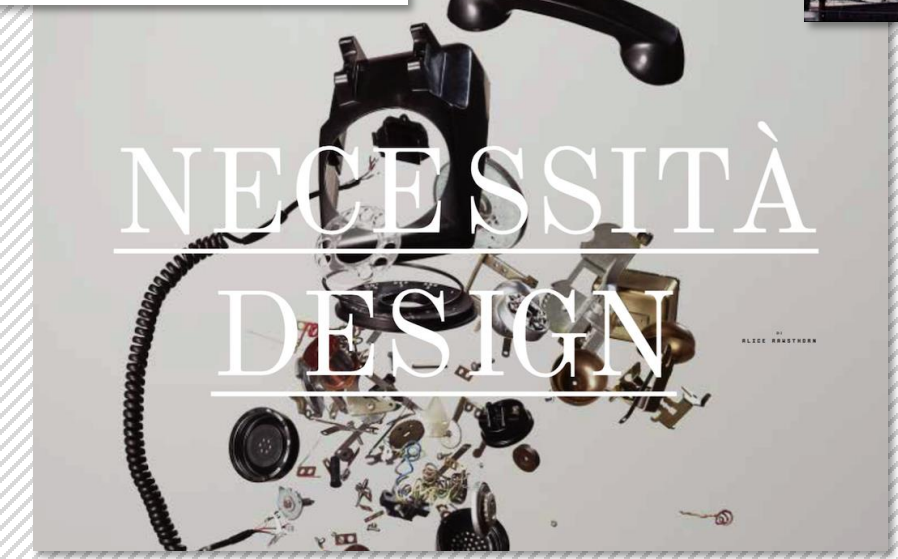

IL VERO MOTORE DI **INTERNET È LA SUA** STRUTTURA APERTA CHE CONTINUA A PRODURRE INNOVAZIONI, DAI SOCIAL NETWORK AI BITCOIN.

> MA PROPRIO LE CRITTOVALUTE SONO AL CENTRO DI UNA GUERRA PER IL DOMINIO DEL WEB PERCHÉ CREANO SISTEMI FINANZIARI SENZA CONTROLLO CENTRALE

Wired Italia (SPD 2017 - Revista do ano)

https://www.wired.it/attualita/media/2017/05/06/spd-awards-wired-italia-miglior-magazine-mondo/

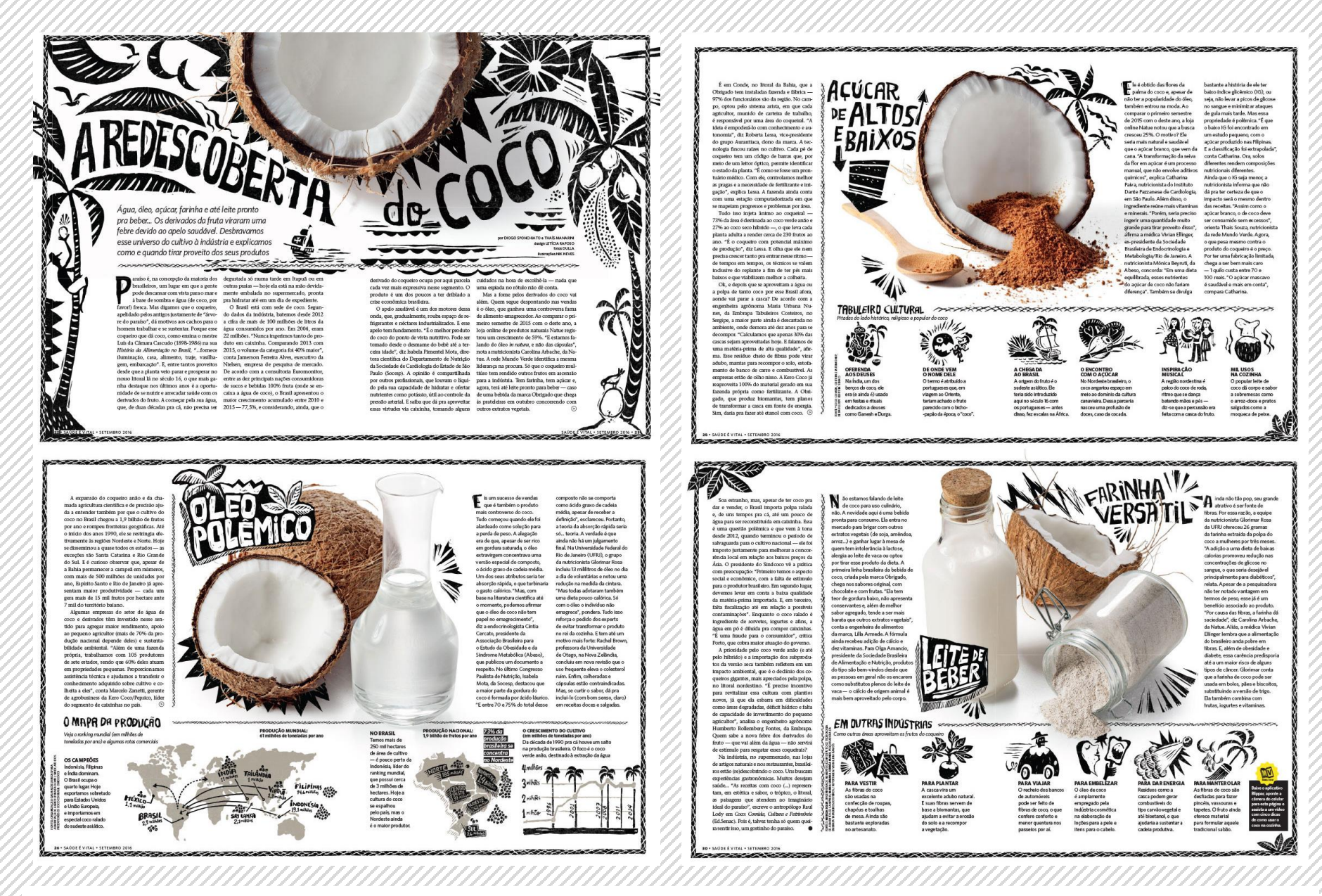

Revista Saúde – "A redescoberta do coco" (SND 2017 – Medalha de Prata – Design de matéria interna) http://bienaladg.org.br/selecionados/direcao-de-arte-editorial-a-redescoberta-do-coco

## DIAGRAMAÇÃO

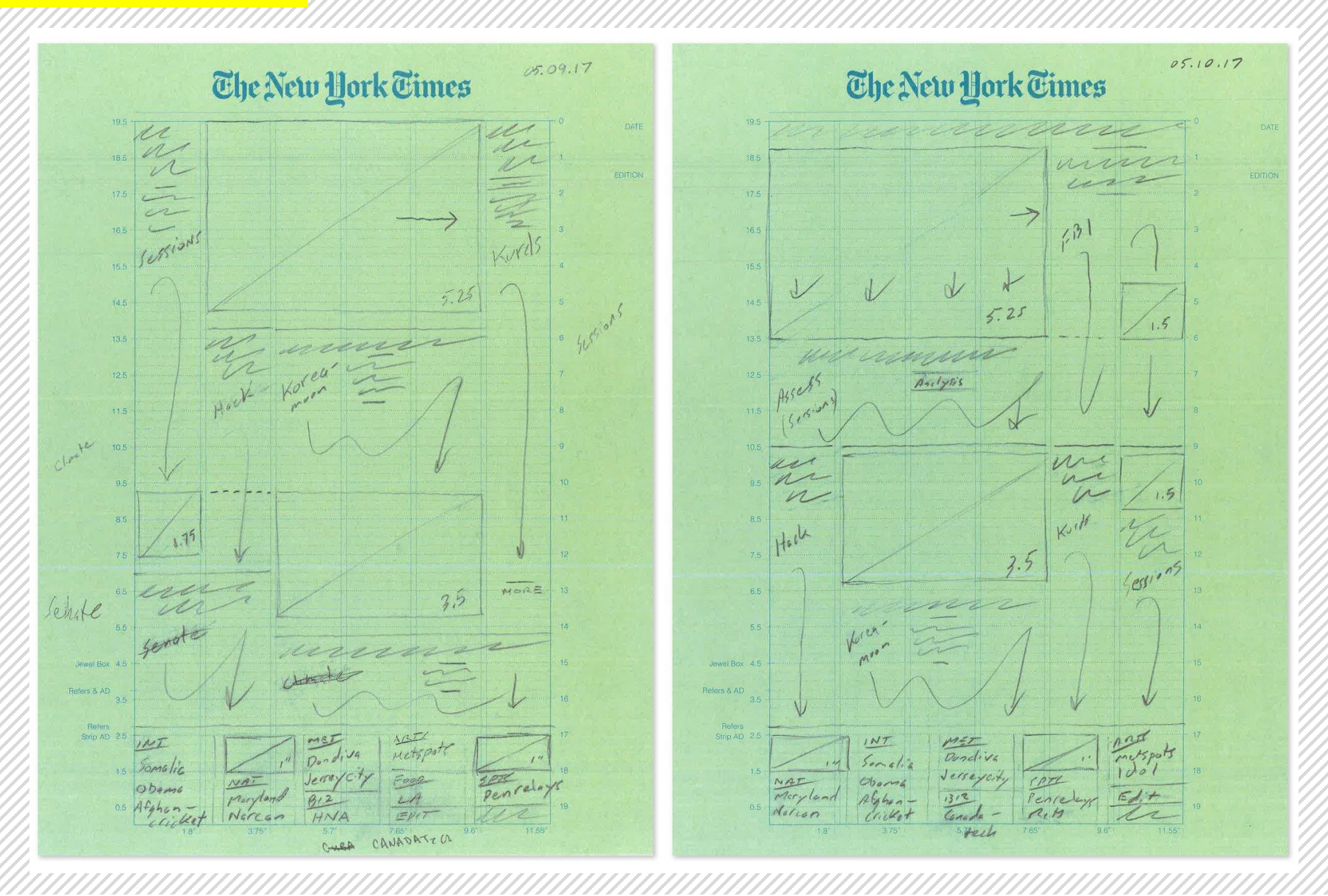

https://www.nytimes.com/2017/05/10/insider/an-fbi-director-is-terminated-and-a-front-page-istoo.html?mcubz=1

## DIAGRAMAÇÃO

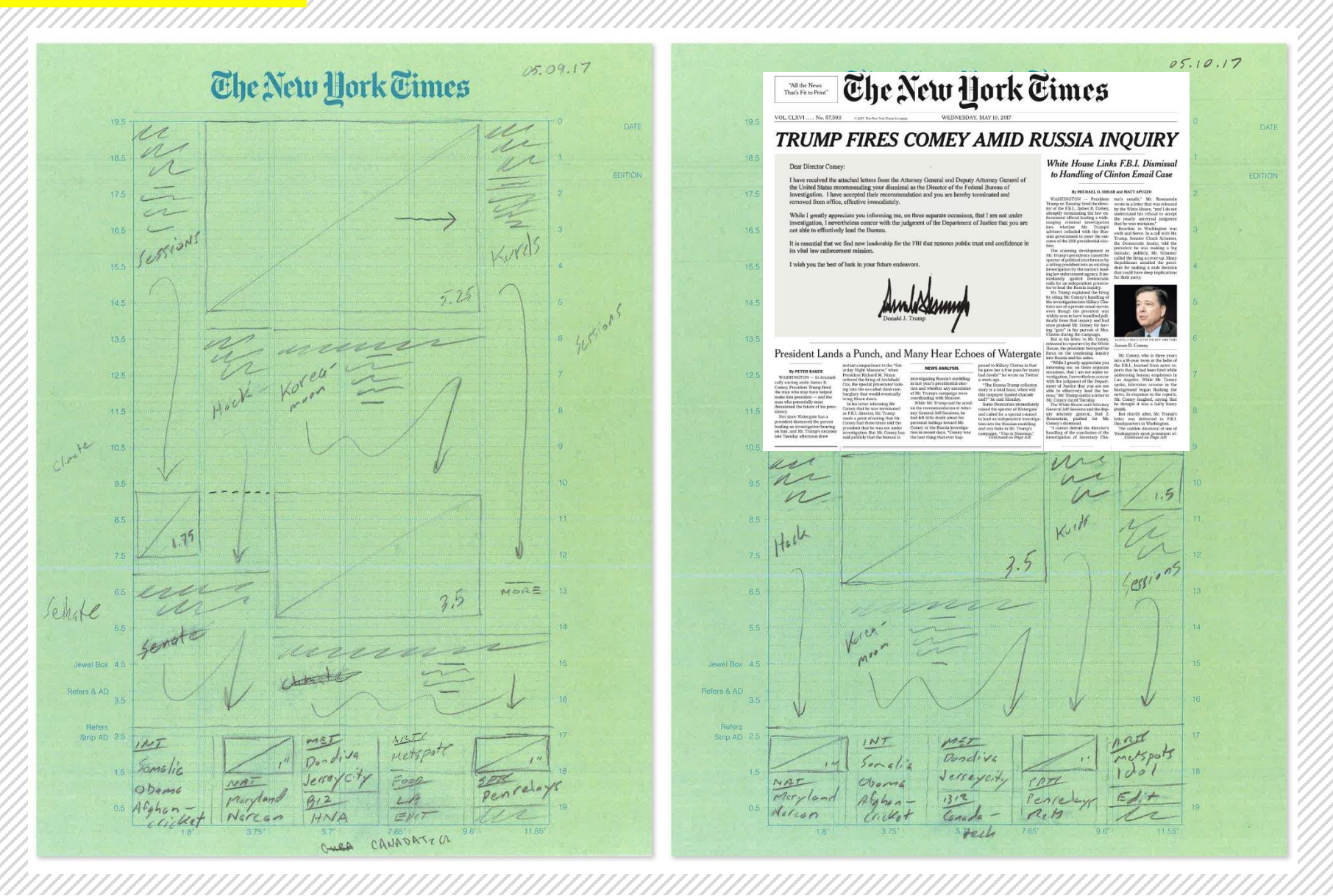

https://www.nytimes.com/2017/05/10/insider/an-fbi-director-is-terminated-and-a-front-page-istoo.html?mcubz=1

# REFERÊNCIAS

COLLARO, Antônio Celso. Projeto gráfico: teoria e prática da diagramação. São Paulo, Summus, 1987.

LUPTON, Ellen; PHILLIPS, Jennifer Cole. **Novos fundamentos do design.** São Paulo: Cosac Naify, 2008.

MEIRA DA ROCHA, José Antônio. Zonas de visualização da página impressa. 10 2007. Disponível <http://meiradarocha.jor.br/news/2007/08/10/ em: ago. zonas-de-visualizacao-da-pagina-impressa/>. Acesso em: 21 set. 2016.

NEWARK, Quentin. **O que é design gráfico?** Porto Alegre: Bookman, 2009.

SAMARA, Timothy. **Guia de design editorial:** manual prático para o design de publicações. Porto Alegre: Bookman, 2011.

SILVA, Rafael Souza. **Diagramação:** o planejamento visual gráfico na comunicação impressa. São Paulo: Summus, 1985.